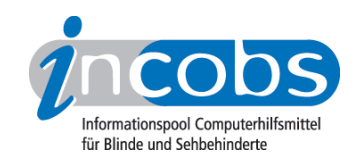

# Test 2009 Windows Vista und Office 2007

Der Vergrößerungssoftwaretest unter dem Betriebssystem Windows Vista sowie den Office 2007-Anwendungen Word und Outlook hat die imJuni 2009 in Deutschland erhältliche Vergrößerungssoftware berücksichtigt. Das sind zum Testzeitpunkt die Produkte MAGic, Lunar Plus und ZoomText. Noch in der Entwicklung einer Vista-fähigen Version befanden sich die Vergrößerung von Cobra und GTX 32, die nach ihrem Erscheinen von INCOBS einbezogen werden.

#### **No [Wie haben wir getestet?](http://incobs.info/produktinfos/grossbild/test_2009/methode.php)**<sup>1</sup>

Ziele unserer Tests sind Funktionalitäten zu prüfen und die jeweilige Bedienphilosophie der Software zu erfassen.

### **n [Ergebnisse im Überblick](http://incobs.info/produktinfos/grossbild/test_2009/artikel.php)**<sup>2</sup>

Es hat sich gezeigt, dass Neuheiten wie der Sicherheitsbereich in Vista oder der Download von Formatvorlagen in Word noch nicht optimal unterstützt werden.

### $\blacksquare$  [Vergleichstabelle](http://incobs.info/produktinfos/grossbild/test_2009/tabelle.php)<sup>3</sup>

Hier können Sie die detaillierten Testergebnisse der geprüften Vergrößerungssoftware miteinander vergleichen. Sie können immer zwei Produkte zur Zeit wählen, die dann in der Vergleichstabelle gegenübergestellt werden.

### **n** Einzelergebnisse

Alle getesteten Produkte sind nachfolgend einzeln aufgeführt. Sie finden zu jeder Vergrößerungssoftware eine kurze Zusammenfassung. Dann folgen ausführliche Informationen zu den einzelnen Testabschnitten. Den Abschluss bilden detaillierte Ergebnisse in Tabellenform.

- [LunarPlus](http://incobs.info/produktinfos/grossbild/test_2009/lunarplus.php)<sup>4</sup>
- [MAGic](http://incobs.info/produktinfos/grossbild/test_2009/magic.php)<sup>5</sup>
- [ZoomTextMagnifier](http://incobs.info/produktinfos/grossbild/test_2009/zoomtext_magnifier.php)<sup>6</sup>

## ■ [Die Vista-eigene Vergrößerung](http://incobs.info/produktinfos/grossbild/test_2009/vista.php)7

Das Betriebssystem Vista bietet diverse Möglichkeiten zur individuellen Anpassung des Bildschirms. Das ist zunächst ein sehr guter Ansatz. Der Test von INCOBS ergab aber, dass die vorhandenen Möglichkeiten nicht für Menschen mit Sehbehinderung ausreichen.

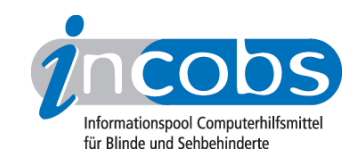

#### **n** Links

- 1. [http://incobs.info/produktinfos/grossbild/test\\_2009/methode.php](http://incobs.info/produktinfos/grossbild/test_2009/methode.php)
- 2. [http://incobs.info/produktinfos/grossbild/test\\_2009/artikel.php](http://incobs.info/produktinfos/grossbild/test_2009/artikel.php)
- 3. [http://incobs.info/produktinfos/grossbild/test\\_2009/tabelle.php](http://incobs.info/produktinfos/grossbild/test_2009/tabelle.php)
- 4. [http://incobs.info/produktinfos/grossbild/test\\_2009/lunarplus.php](http://incobs.info/produktinfos/grossbild/test_2009/lunarplus.php)
- 5. [http://incobs.info/produktinfos/grossbild/test\\_2009/magic.php](http://incobs.info/produktinfos/grossbild/test_2009/magic.php)
- 6. [http://incobs.info/produktinfos/grossbild/test\\_2009/zoomtext\\_magnifier.php](http://incobs.info/produktinfos/grossbild/test_2009/zoomtext_magnifier.php)
- 7. [http://incobs.info/produktinfos/grossbild/test\\_2009/vista.php](http://incobs.info/produktinfos/grossbild/test_2009/vista.php)